# Programme d'activités

### **Cultures Numériques**

E A E L

1000 Or1é

### BOOTURE 2022 ()

La booture 2022 de la Labomedia prend racine dans un terreau encore habité par un virus qui conditionne nos quotidiens. Cette jeune pousse a néanmoins le désir de se ramifier à nouveau en une diversité de branches pour démultiplier les points de jonction et greffes possibles.

Parmi les évolutions à venir, fin 2021, nous nous sommes inscrits dans le dispositif national des « Conseillers numériques » ce qui nous a permis de recruter 2 personnes à temps plein pour accompagner des personnes, collectifs et associations dans leurs usages quotidiens du numérique. En 2022, nous sommes partis pour accompagner le transfert et l'animation du portail AAAR.fr vers le réseau Devenir.art tout en rendant plus lisible, pérenne et transversal aux différentes disciplines artistiques notre rôle ressource à travers la création du Centre de Ressources pour les Arts et les Cultures – Numériques (CRAC-N ). Après plusieurs temps de résidence en 2021 proposés grâce à des aides spéciales liées au COVID, nous souhaitons poursuivre cette dynamique d'aide à la création avec la mise en place de résidences sur un format court et d'une résidence sur un format plus long (2 mois) initié via un appel à projet diffusé à l'échelle internationale, second cadre qui fait l'objet d'une demande de soutien supplémentaire auprès des partenaires publics. Et toujours en 2022, le souhait de poursuivre une exploration protéiforme des arts et cultures numériques à travers plusieurs étages d'activités :

- > Conseils et accompagnements sur le numérique tous les mercredis de 14h01 à 19h01
- > Open Atelier + Fablab du c01n + CREDO multi-activités tous les jeudi de 16h03 à 21h01++
- > Ateliers thématiques pour petits et grands une fois par mois
- > Conférences / table rondes / concerts une fois par mois
- > Résidences artistiques au cours de l'année
- > Expositions et événements au cours de l'année
- > Centre de Ressources Arts et Cultures Numériques
- > Recherches & Développements web interactif audiovisuel plastique
- > Projet FuturEtic.fr Outils en ligne libres et éthiques

Projet d'activités synthétique pour le rendre plus digeste et prêter à l'échange oral ou par des voies télématiques.

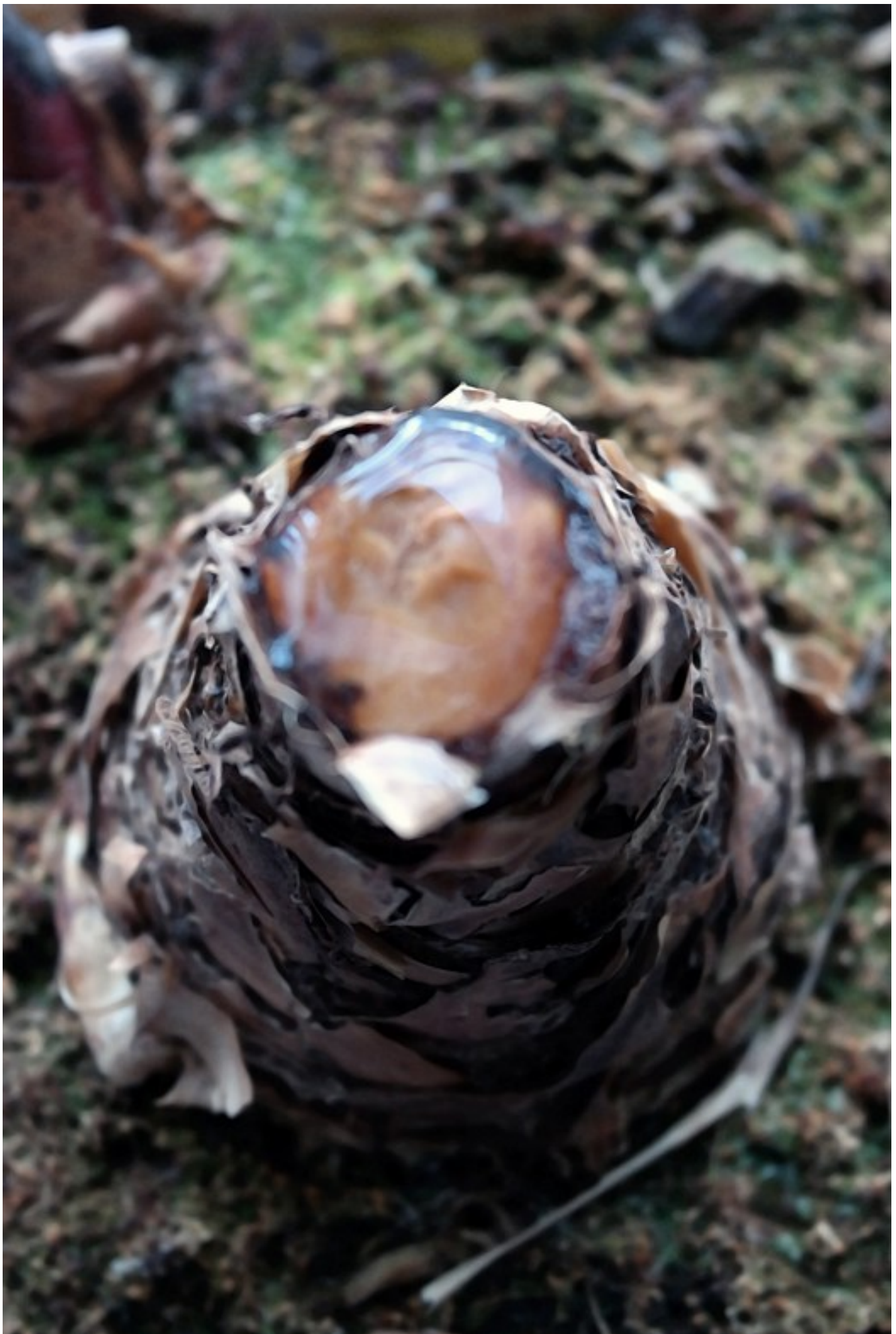

## AIDER (numérique)

#### Fonctions :

- Aider des personnes, des collectifs, des associations dans leurs usages du numérique au quotidien

#### Itérations :

- Tous les mercredis, de 14h01 à 19h01 au 109 du 108 rue de Bourgogne / Orléans, les 2 conseillers numériques de la Labomedia répondent aux besoins, accompagnent les usages et envies, orientent vers des outils préférentiellement libres, éthiques et respectueux de la vie privée
- Ces conseillers proposent tout au long de l'année des ateliers thématiques, des interventions hors les murs dans des structures partenaires
- Ils produisent des tutoriels et des ressources accessibles sur [https://tutos.labomedia.org](https://tutos.labomedia.org/) Conditions :
- Accès libre et gratuit aux temps proposés
- Aide financière spécifique de l'Agence nationale de la cohésion des territoires Liens :
- - [https://labomedia.org/a-partir-de-novembre-2021-une-question-en-rapport-avec-le](https://labomedia.org/a-partir-de-novembre-2021-une-question-en-rapport-avec-le-numerique-on-vous-accueille/)[numerique-on-vous-accueille/](https://labomedia.org/a-partir-de-novembre-2021-une-question-en-rapport-avec-le-numerique-on-vous-accueille/)

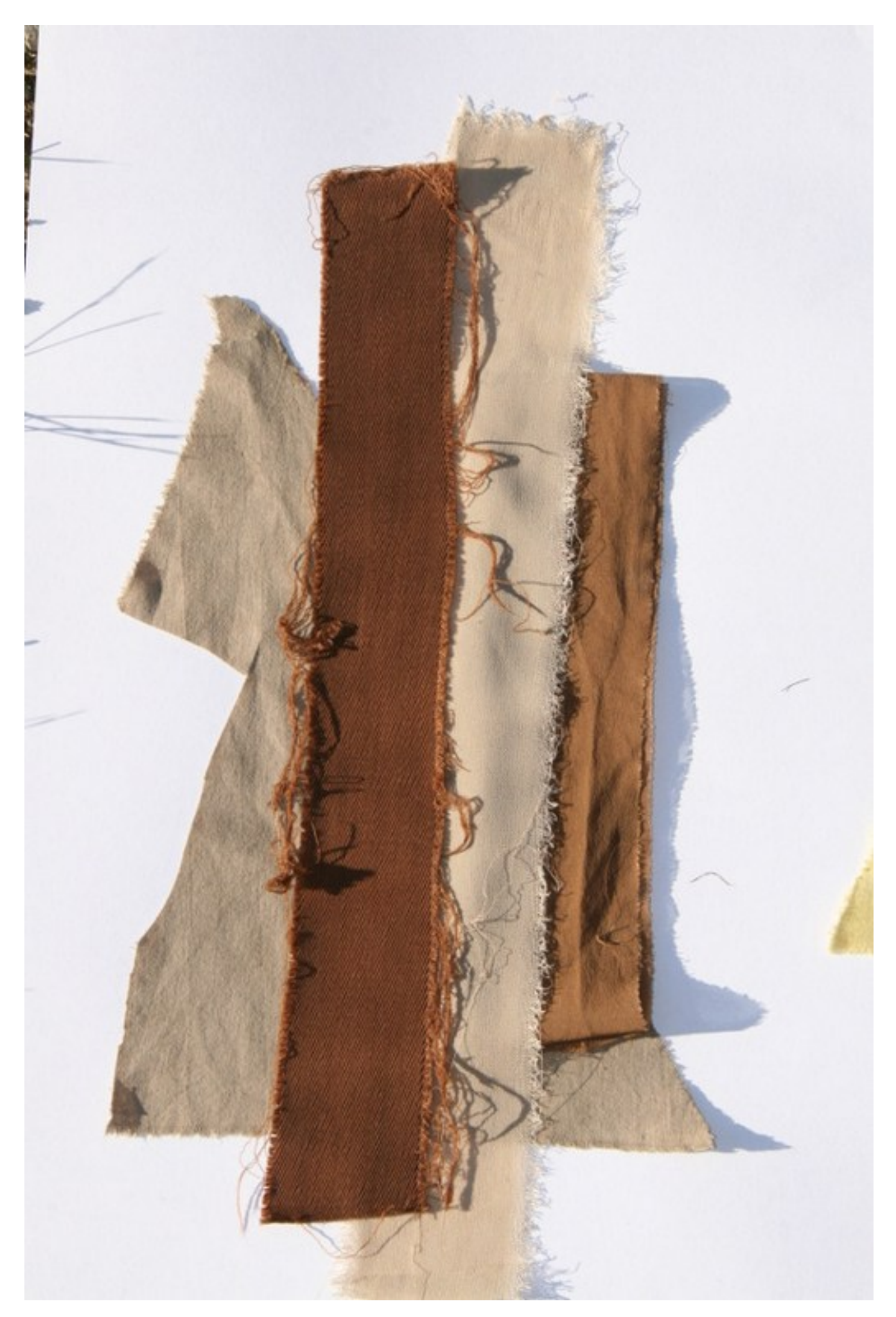

### CRÉER (ateliers périodiques)

#### Fonctions :

- Ouvrir les portes de nos ateliers pour favoriser la réalisation de projets créatifs individuels et collectifs, l'apprentissage par le faire, l'échange de compétences et savoir-faire

#### Itérations :

- Tous les jeudi de 16h03 à 21h01 au 3ème étage du 108 rue de Bourgogne / Orléans, Open Atelier + Fablab du c01n + CREDO multi-activités
- Open Atelier pour la pratique du code, du réseau, de l'électronique avec à disposition des microcontrôleurs, des capteurs et actionneurs, des serveurs
- Fablab du c01n pour la fabrication avec des machines à commande numérique (Imprimante 3D, Découpe Laser, Fraiseuse à Commande numérique) ou un outillage traditionnel
- CREDO multi-activités avec l'espace fanzine, l'espace textile, l'espace audio analogique et numérique, l'espace vidéo analogique et numérique, le biolab Labomedium

#### Conditions :

- Adhésion à l'association soit 20  $\epsilon$  / an

Liens :

- [https://labomedia.org/a-partir-de-novembre-2021-open-ateliers-credo-multi](https://labomedia.org/a-partir-de-novembre-2021-open-ateliers-credo-multi-activites/)[activites/](https://labomedia.org/a-partir-de-novembre-2021-open-ateliers-credo-multi-activites/)

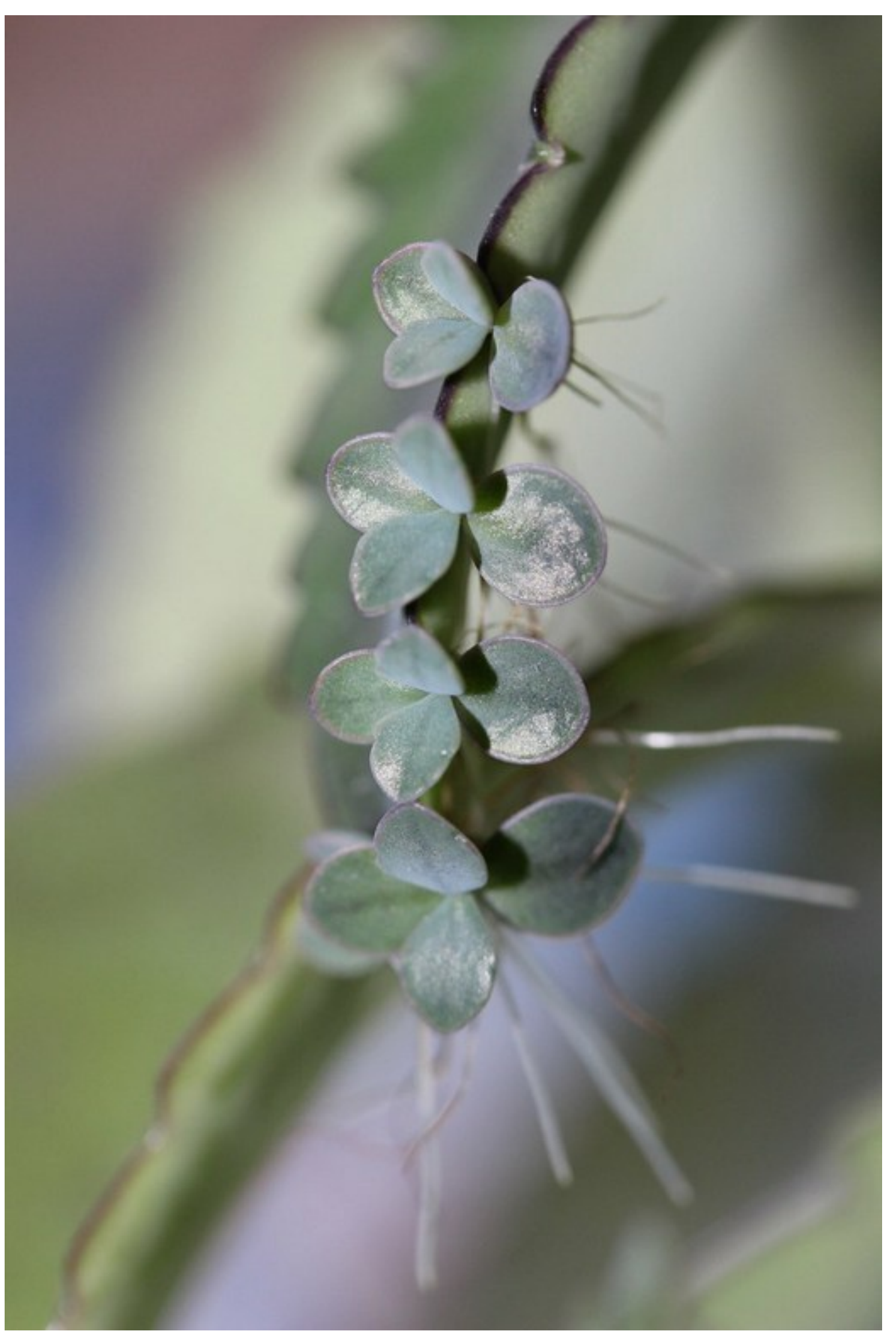

### APPRENDRE (ateliers thématiques)

#### Fonctions :

- Explorer une pratique, une technique / technologie, une problématique liée au numérique

#### Itérations :

- Une à plusieurs fois par mois au 108 rue de Bourgogne / Orléans
- Exemples de thématiques envisagées en 2022 :
	- > Le son spatialisé
	- > Regenbox ou comment recharger des piles alcalines
	- > Degooglisation de téléphones mobiles
	- > Urinotron ou comment produire de l'électricité à partir d'urine
	- > Tricot assisté par ordinateur
	- > Le mix vidéo et le streaming avec des logiciels libres
	- > Teinture végétale à l'indigo et fabrication de formes pour le Chibori
	- > Impression 3D par stéréolithographie
	- > Découpe laser créative
	- > Clonage de pédales d'effets

#### Conditions :

- Adhésion à l'association soit 20 €  $/$  an

Liens :

-<https://labomedia.org/?s=sita>

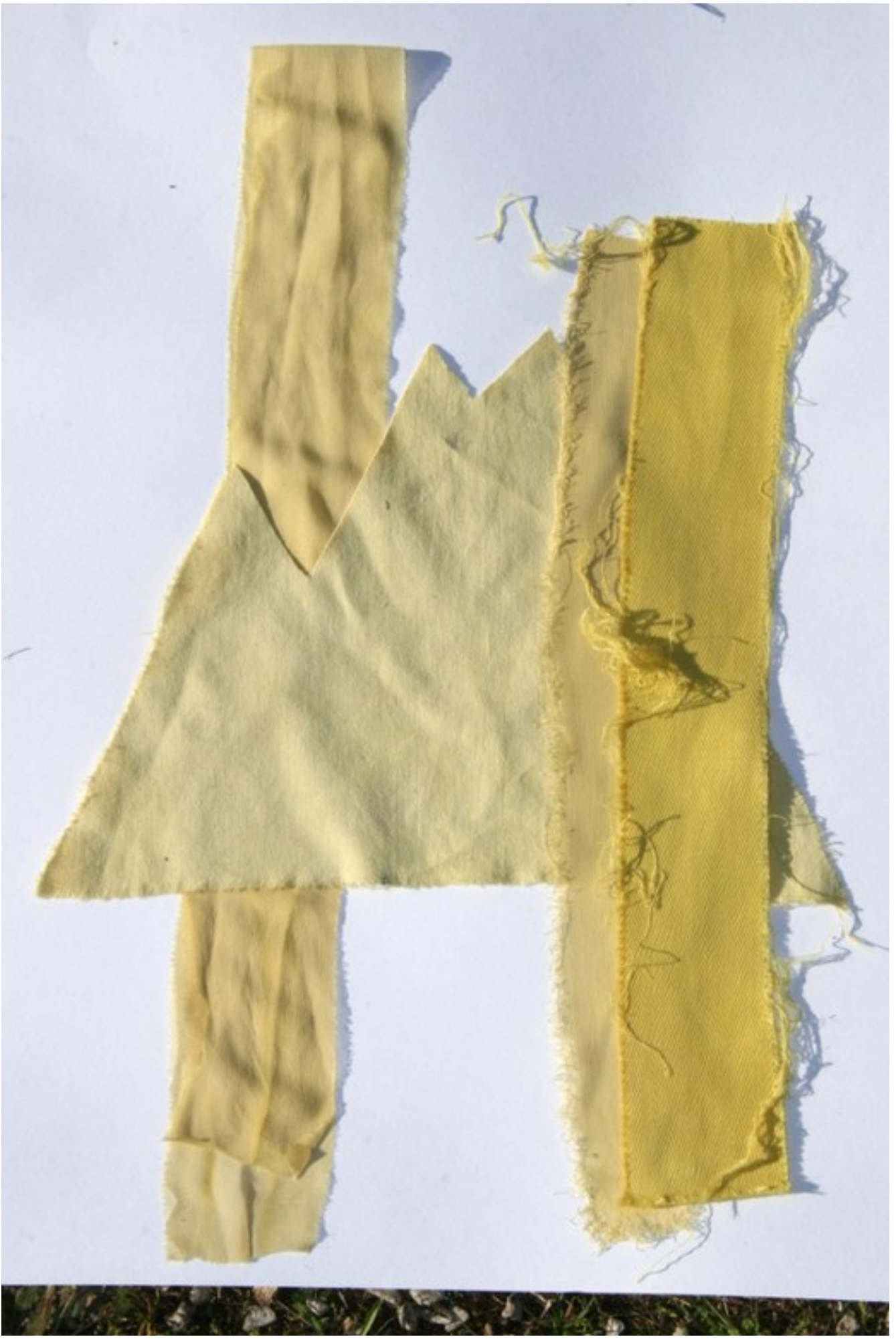

### APPRÉHENDER (cultures numériques)

#### Fonctions :

- Explorer les pratiques et les cultures numériques dans leurs diversités

#### Itérations :

- Une à plusieurs fois par mois au 108 rue de Bourgogne / Orléans ou hors les murs
- Ces temps d'exploration et d'acculturation peuvent revêtir des formes et des thématiques variées, par exemple :
	- > Concert avec des instruments de musique DIY
	- > Table ronde sur la robotisation du monde
	- > Projection d'un documentaire et discussions à propos de la blockchain et des NFT
	- > Conférence sur des approches féministes de l'intelligence artificielle
	- > Table ronde sur le numérique vs le low-tech vs l'écologie
	- > Concert sur acouscousmonium
	- > Conférence sur les lignes d'attention liées au harcèlement et aux violences de genre
	- > Présentation des nouvelles formes de création musicales
	- > Table ronde sur la re-décentralisation de nos usages numériques > Futuretic
	- > Débat sur la place des écrans dans notre société

#### Conditions :

- Accès libre

Liens :

-<https://labomedia.org/?s=mdj>

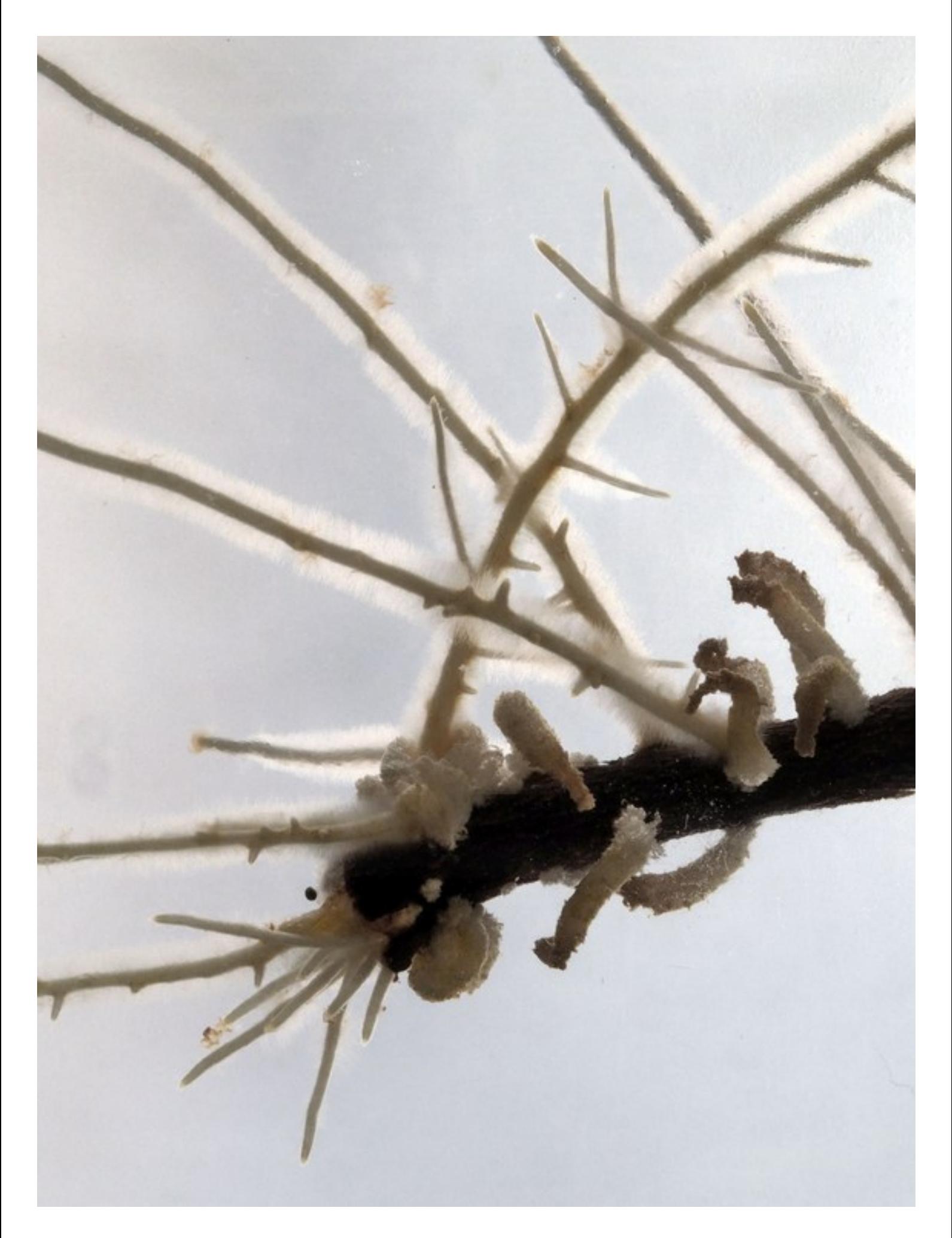

### CRÉER (résidences artistiques)

#### Fonctions :

- Accueillir des artistes ou collectifs artistiques en résidence pour favoriser la réalisation de leurs projets

#### Itérations :

2 cadres de résidence sont envisagés en 2022

- Un premier « au fil de l'eau » sur des formats courts (de quelques jours à 2 semaines) au gré des sollicitations ou invitations avec la mise à disposition d'un espace de travail adapté au projet, l'accès à notre atelier du c01n (Fablab) et à nos ressources matérielles, un accompagnement de notre part en mettant à disposition nos compétences, une mise en réseau avec des lieux et des projets susceptibles de prolonger la création ou proposer une diffusion.
- Un deuxième cadre envisagé en 2022 consisterait en une résidence sur un format plus long de 2 mois avec un apport financier en production de 3000 €, la prise en charge de l'hébergement et des déplacements ainsi que la mise à disposition de nos ressources matérielles et humaines à l'instar du cadre précédemment évoqué. Ce deuxième cadre de résidence ferait l'objet d'un appel à projet thématique diffusé à

l'échelle nationale, d'une sélection par un comité de sélection composé de personnes issues de la Labomedia associées à des personnes qualifiées extérieures à l'association. Conditions :

- Les conditions sont modulées en fonction des 2 cadres évoqués, un accompagnement à la recherche de financements et de co-production pourra être proposé
- Une convention de résidence est établie systématiquement
- Une présentation publique du travail réalisé en résidence est systématiquement mise en place
- Des moyens supplémentaires sont sollicités auprès des différents partenaires pour implémenter ce second cadre de résidence

Liens :

-<https://labomedia.org/?s=r%C3%A9sidence>

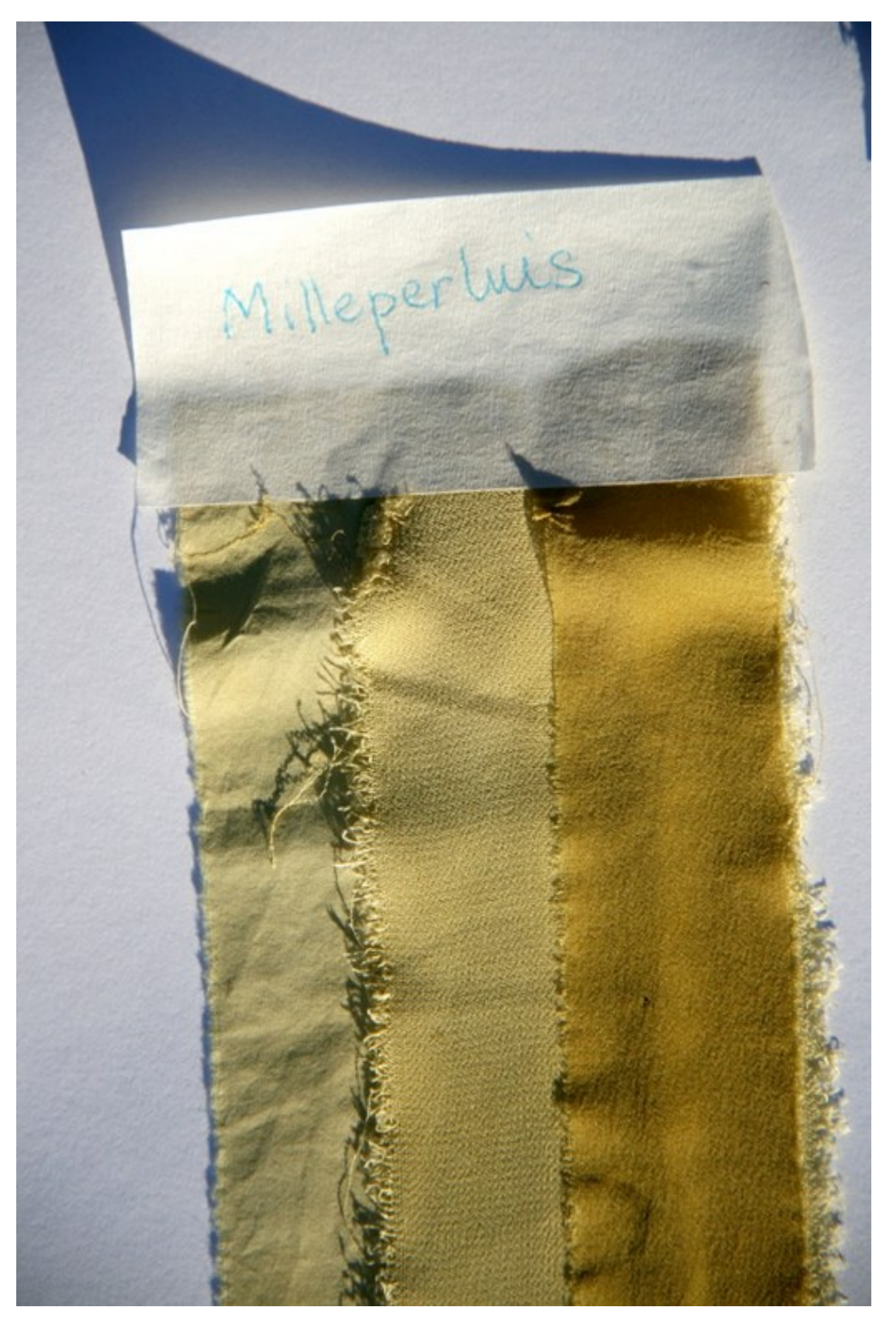

### PERCEVOIR (événements)

#### Fonctions :

- Proposer au cours de l'année différents événements pour partager avec un large public des créations artistiques et des projets culturels et pédagogiques

#### Itérations :

Plusieurs événements sont envisagées en 2022

- XUL ou la foire d'empoigne de l'art contemporain, expositions et performances sur 2 jours dans tout le bâtiment du 108, pas de sélection artistique à priori, budget minimaliste
- Human Tech Days ou l'organisation à Orléans à l'invitation du Conseil Régional du Numérique d'un événements sur plusieurs semaines mêlant ateliers, expositions, temps festif, et approche pédagogique des métiers du numérique, événement financé par le Conseil Régional Centre Val de Loire
- Fête des zéros et des unes ou un week-end estival d'ateliers et de concerts pour mettre en lumière des pratiques artistiques innovantes et décalées
- Festival éco-féministe « Réinventer son monde » ou un week-end en septembre garni de propositions pour valoriser des initiatives et des actrices qui œuvrent dans les luttes féministes et écologistes, dans la création contemporaine actuelle, créer un espace inclusif de rencontres, de découvertes et d'émerveillement, faire rêver et réfléchir.

#### Conditions :

- L'accès à chacun de ces événements est proposé gratuitement ou à prix libre Liens :

-<https://labomedia.org/category/evenements/>

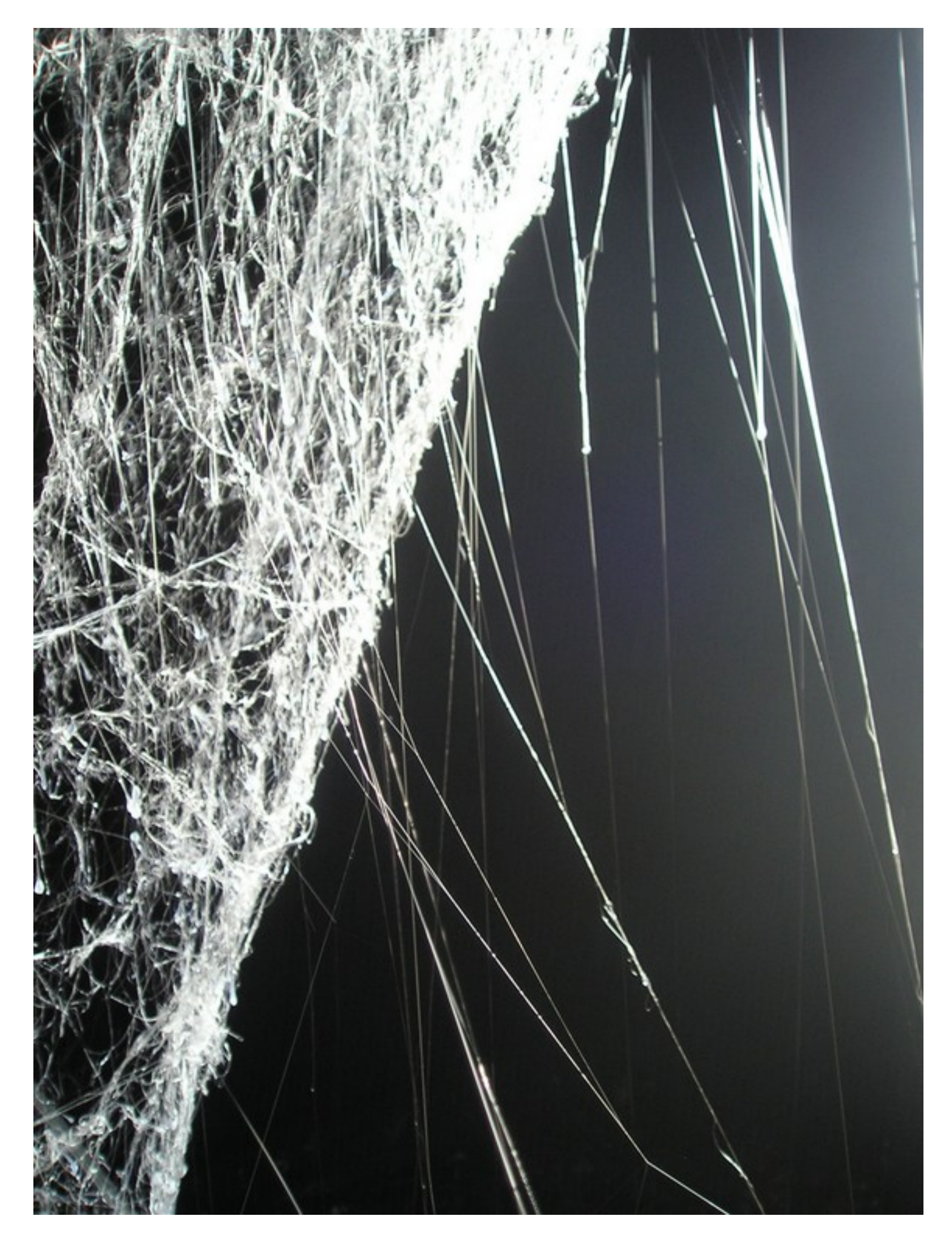

### CENTRALISER (ressources arts et cultures - numériques)

#### Fonctions :

- Proposer un centre de ressources inter-disciplinaire pour favoriser grâce au numérique l'identification et le développement de projets artistiques et culturels tant dans l'acte de création qu'au quotidien ou lors de leur diffusion

#### Itérations :

- Plusieurs étages à ce Centre de Ressources Arts et Cultures Numériques (CRACN) développés progressivement sur plusieurs années.
- Plateforme de ressources en ligne cracn.fr pour proposer des ressources, pour identifier les lieux, des projets, des outils pour faciliter les démarches créatives d'artistes, de collectifs et compagnies
- Outils en ligne Futurétic.fr pour proposer des outils en ligne libres et éthiques, pour favoriser au quotidien des logiques de travail collaboratif, d'échange, de communication pour des structures culturelles ou des artistes
- Plateforme vidéo tube.futuretic.fr pour proposer un espace de stockage, de visionnage et de partage de vidéos et contenus artistiques et culturels en région Centre-Val de Loire
- Reboute une web série sur la création numérique et technique pour mettre en lumière des expérimentations artistiques et techniques, le partage de connaissances et d'initiatives créatives numériques en région Centre-Val de Loire
- Accompagnements et ressources personnalisées pour la création artistique afin de proposer des ressources et des modalités d'accompagnement pour favoriser l'appropriation d'outils numériques dans les démarches de création des artistes, collectifs et compagnies
- Accompagnements pour donner de la visibilité à des projets artistiques en ligne et favoriser leur diffusion en ligne et in vivo
- Hub créatif incubateur de projets Plateforme de production destiné à offrir un espace physique et en ligne pour initier et développer des projets artistiques et culturels, de l'idée initiale à leur diffusion vers des publics.
- Catalogue de formation et d'ateliers visant l'identification et la mise en place d'ateliers thématiques et de parcours de formations sur des questions numériques
- Régie de matériels numériques pour rendre accessible un parc de matériels numériques spécifiques que l'on trouve difficilement dans les structures de location de matériel traditionnelles

#### Conditions :

- L'accès à ces ressources est la plupart du temps gratuit, des prestations payantes peuvent être réalisées selon les projets, les formations et ateliers peuvent faire l'objet d'une tarification accessible ou d'une prise en charge via un OPCO, la mise à disposition de matériels peut être réalisée de façon gracieuse ou à un tarif inférieur à ceux du marché. Liens :

-<https://cracn.fr/>(Préfiguration)

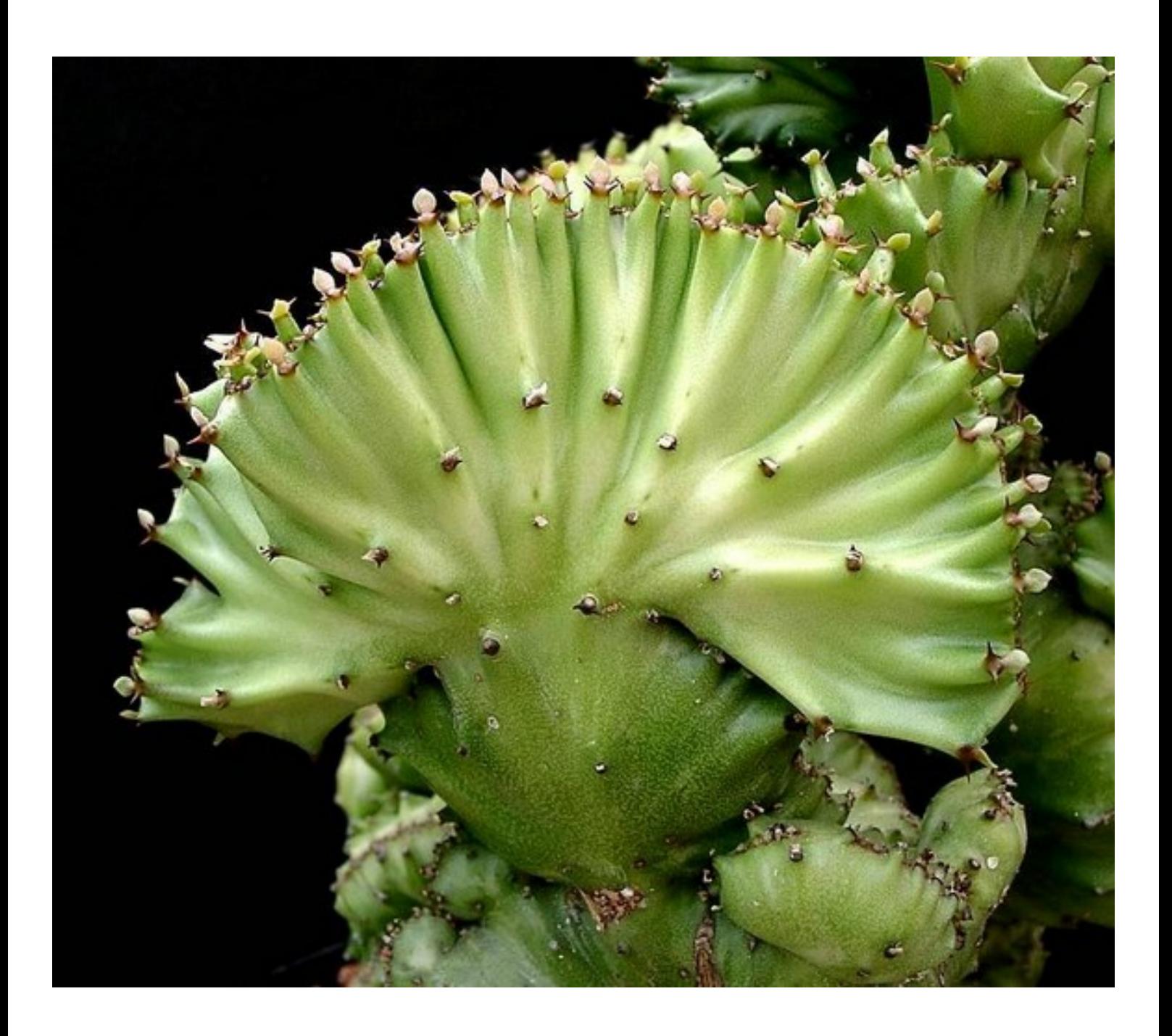

## RECHERCHER & DÉVELOPPER (web interactif audiovisuel plastique)

#### Fonctions :

- Disposer de compétences et de ressources matérielles pour mener des travaux de recherche et de développement sur une diversité de techniques / sujets / projets

#### Itérations :

Plusieurs étages également pour ces travaux de R&D :

- Création web : responsive design, css, ergonomie, accessibilité
- Projet « La Grande échelle » : développement d'un dispositif interactif de captations gestuelles pour modulation d'une vidéo générative issue d'un travail en collaboration avec des laboratoires de recherche qui se préoccupent de divers thèmes liés au changement climatique
- Projet « Un bestiaire d'Intelligence Artificielles » : création de 3 modules physiques utilisant les techniques de l'Intelligence Artificielle et présentant 3 types d'algorithmes de façon didactique et décalée
- Développement d'un pédalothèque et du projet SamplerBox en partenariat avec Polysonik / L'Astrobe pour constituer des modules pédagogiques sur l'utilisation de ces matériels dans la création musicale
- Recherches sur des approches sociologiques, philosophiques et critiques vis à vis des technologies : écriture de textes, de conférences, participation à des ouvrages collectifs et des réseaux, ...

Conditions :

- Chaque projet fait l'objet d'un montage organisationnel et budgétaire spécifique Liens :

-<https://labomedia.org/category/rd/>

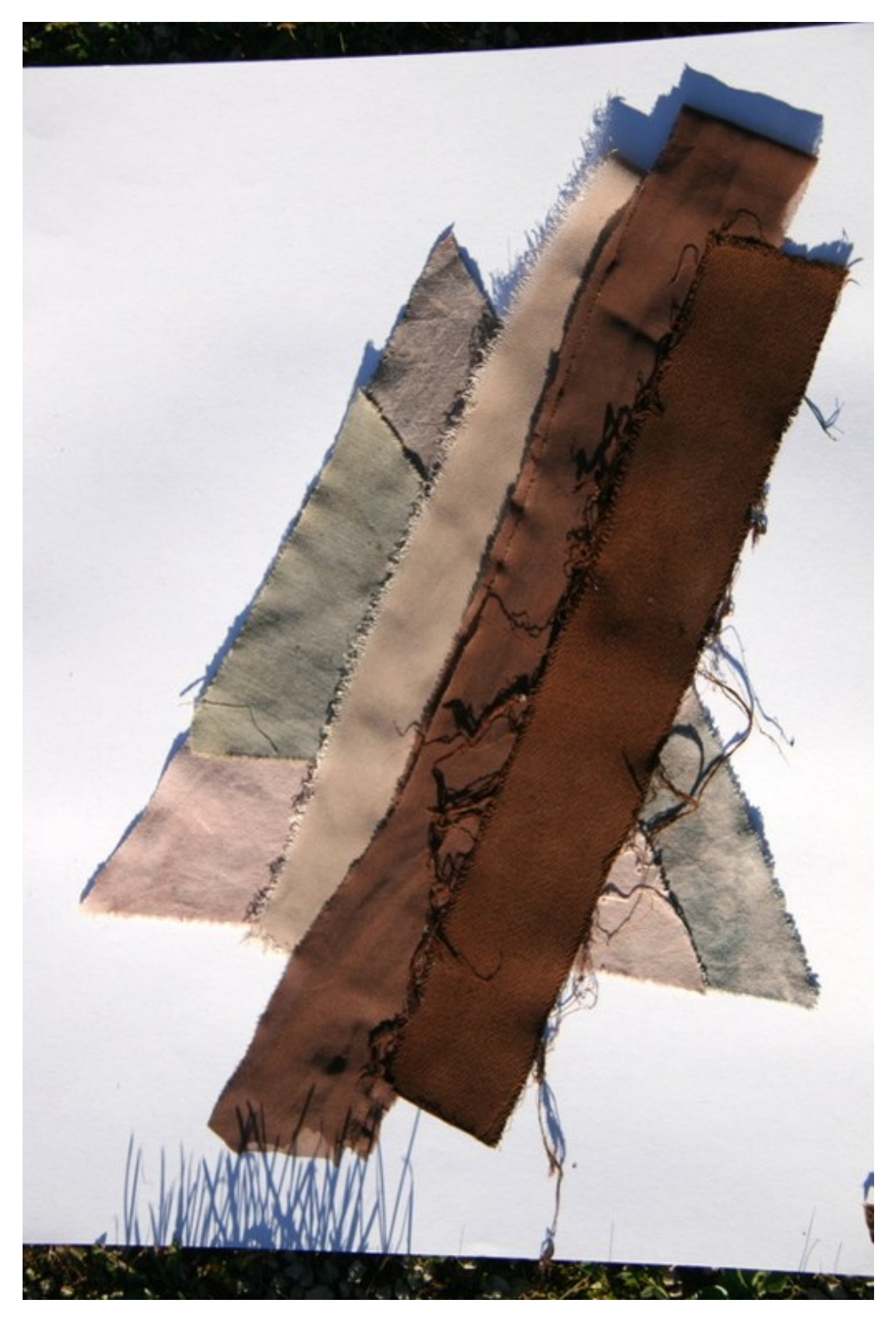

### ADMINISTRER (outils en ligne libres et éthiques)

#### Fonctions :

- Proposer aux associations, collectifs et individus de la région Centre Val de Loire une boîte à outils libres et éthiques pour leurs usages quotidiens

#### Itérations :

- Plusieurs outils sont aujourd'hui proposés via le projet Futurétic.fr en collaboration avec la FUN de Tours :
- Visio en grand comité avec Big Blue Button : partage de la voix et de la vidéo, de documents présentations avec ou sans tableau blanc, l'utilisation d'outils de clavardage publics et privés, le partage d'écran, des sondages en ligne, l'enregistrement des sessions
- Visio en petite comité avec Jitsi : échanges en audio et vidéo, lpartage d'écran et clavardage sous forme texte via des flux vidéos et réseaux chiffrés
- Édition collaborative en ligne avec Cryptpad : pour créez des documents collaboratifs (texte, tableur, code, présentation, sondage, kanban, dessin)
- Édition collaborative en ligne avec CodiMD : pour éditer au format MarkDown permettant de créer à plusieurs des documents intégrant textes, images, vidéos transformables facilement en présentation type Power Point
- Prise de notes collaborative avec Etherpad : pour éditer un texte en ligne de manière collaborative en conservant la mémoire des contributions de chaque utilisateur
- Plateforme vidéos avec Peertube : un « youtube » culturel régional en devenir qui permet de diffuser et d'archiver des vidéos en ligne, et également de réaliser facilement des diffusion en direct qui peuvent être co-publiées en même temps sur les réseaux sociaux
- Travail au quotidien avec Nextcloud : pour partager des fichiers, des agendas, des contacts, des tâches, des outils bureautiques en ligne, des sondages et formulaires Conditions :
- La plupart de ces outils est proposée gratuitement, la mise à disposition d'un espace pérenne sur l'outil Nextcloud fait l'objet d'une tarification accessible et solidaire Liens :
- -<https://futuretic.fr/>

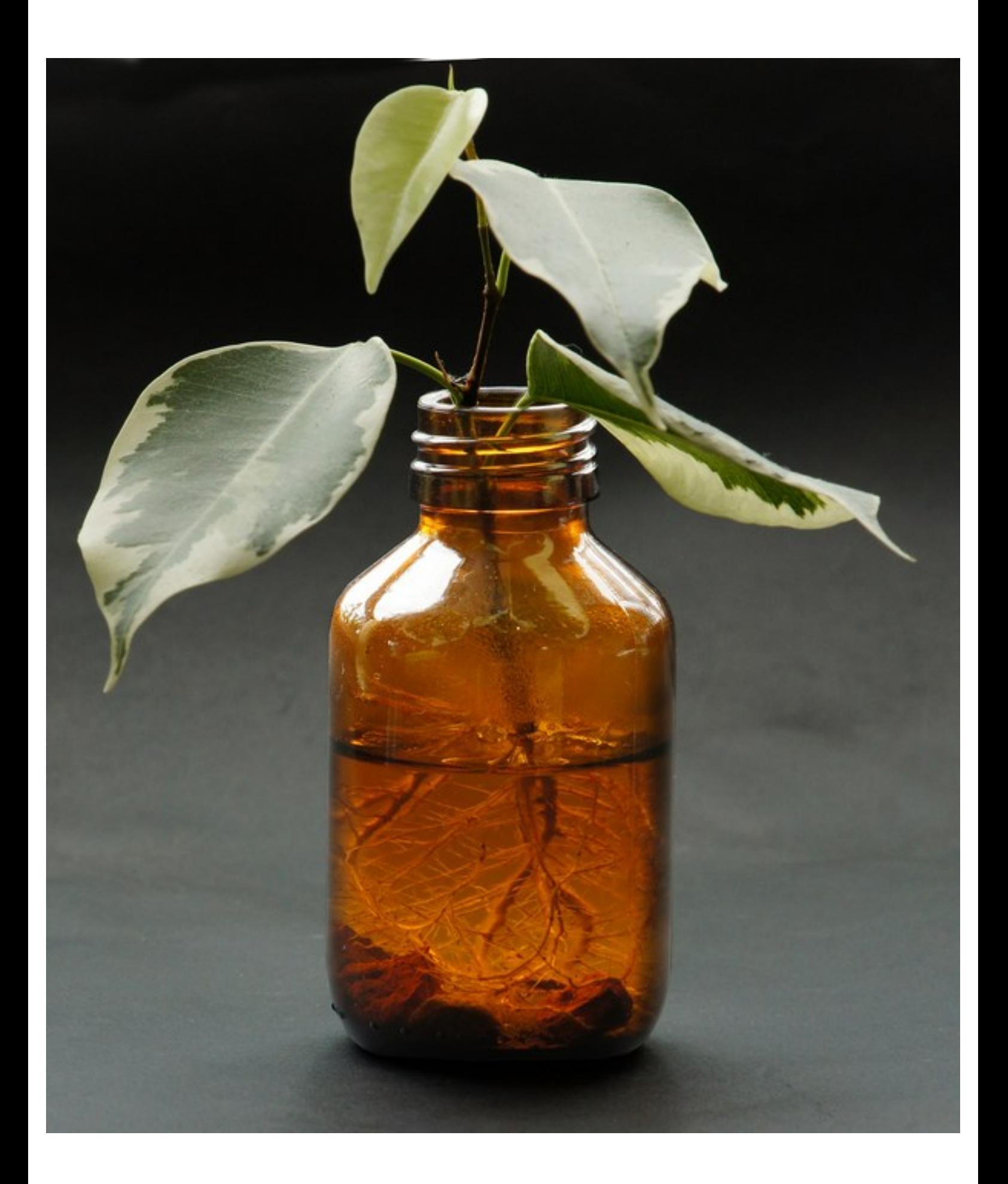

### PERSPECTIVES (2022)

- + la participation à plusieurs projets de recherche initiés par l'ESAD d'Orléans autour de la blockchain, d'approches alternatives de la réalité virtuelle ou encore sur la question de la cybernétique.
- + le développement de la dynamique de Tiers lieu numérique ressource au croisement d'espaces de travail, d'ateliers partagés et d'outils en ligne
- + la reconfiguration de nos ateliers au 108 pour favoriser l'accompagnement et le développement de projets citoyens et professionnels en investissant notamment dans des matériels et outils à mutualiser

+ +++ ...

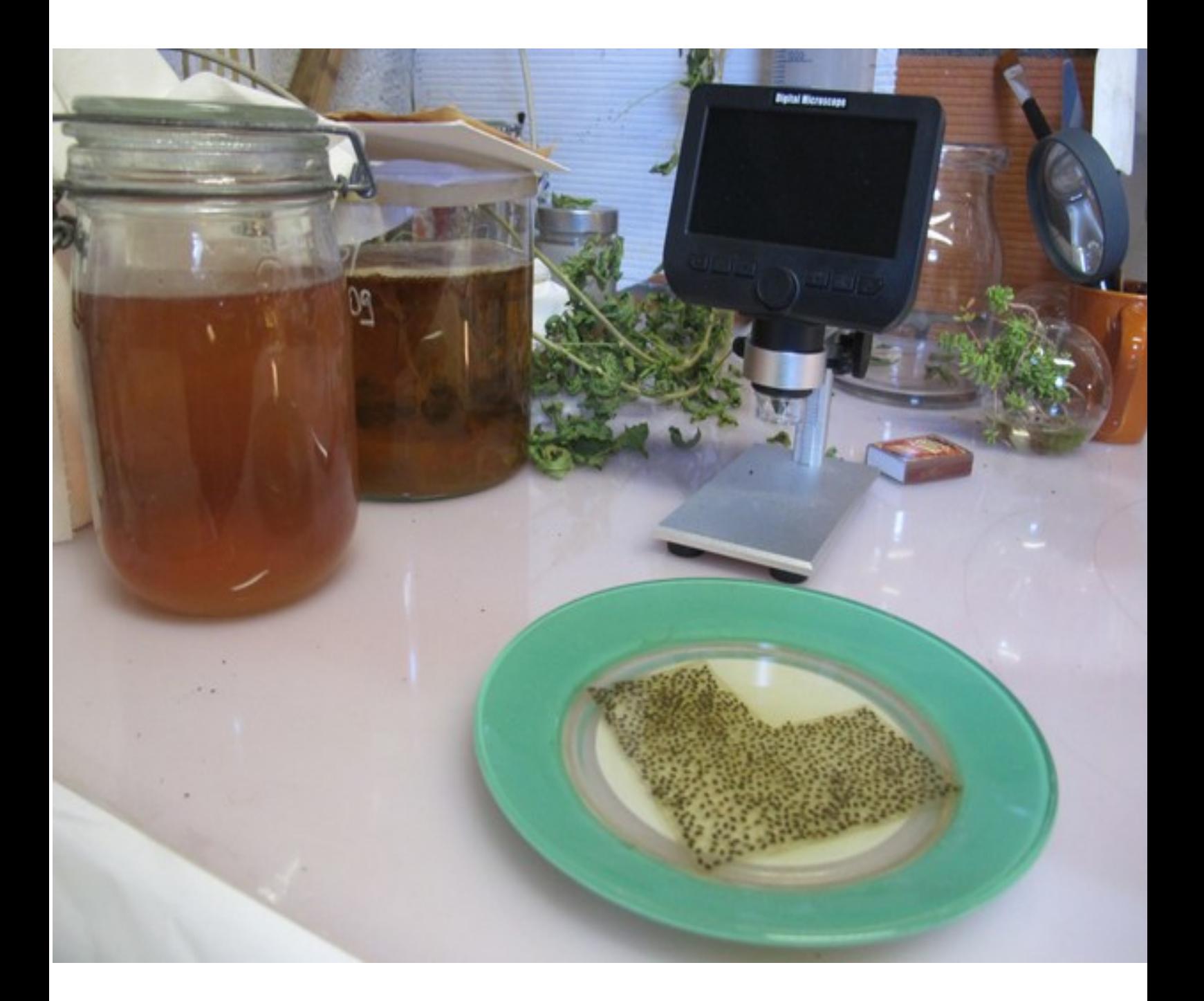

Images d'illustration du dossier : photos libres de droits de boutures et expériences de teintures végétales du collectif ISINA